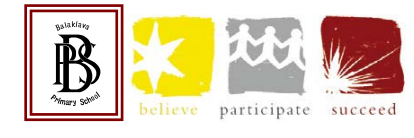

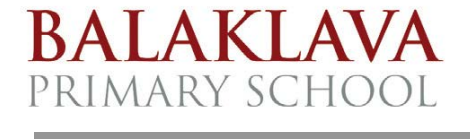

## Computer User Policy

## **Policy for using computers at BPS**

**[www.balakr7.sa.edu.au](http://www.balakr7.sa.edu.au/)**

*Update: Term 2 2015*

On line services offer opportunities for teachers, students and children to:

- Access and evaluate current information
- Exchange cultural ideas, understanding and information
- Access graphics, sound and video.
- Develop literacy and writing skills, communication and information skills.
- Download, collate and share relevant information.
- Participate in global projects.
- Work in a self-managed learning environment.
- Access experts in many fields.
- Access a range of relevant educational apps to support learning.

Use of Internet services in the school will be integrated into teaching and learning activities, with strategies that ensure that all students have access to the equipment, skills and understandings required to use the technologies.

*Students will use the Internet and Computers for educational purposes. It is a privilege.* If they do not follow the rules they will lose the privilege for a period of time as designated by their teacher and/or leadership. Authorised programs only will be loaded onto school computers and I pads. No programs will be permitted from home. A filter system is used to block inappropriate sites. However it can not be guaranteed that children will not be able to gain access to inappropriate material.

**Consequences** for serious breach of rules.

- **Exclusion** from computers
- Office referral

During exclusion, work must be completed using an **alternative information source.**

## **Expectations of children:**

- Access the Internet for **educational purposes**
- Follow the **teachers instructions** carefully
- Only access the Internet under **teacher supervision**
- Acknowledge **information sources**
- Never open a **site** that looks like it could be **inappropriate**
- Be **polite** and **courteous** in e-mail messages
- Not send **personal e-mail**
- **Respect** the rights and feelings of other computer users
- **Notify** a teacher if inappropriate information or messages are encountered.

Parental permission is required for students to use computers and ipads in our school. This is located on the consent sheet enclosed in the enrolment package.

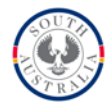